## **АВТОМАТИЗАЦІЯ ПРОЕКТУВАННЯ ТЕХНІЧНИХ ВИРОБІВ**

**Десятник І.І.**, *pg@tsatu.edu.ua*

*Таврійський державний агротехнологічний університет імені Дмитра Моторного*

Впровадження сучасних технологій автоматизації проектування та підготовки є необхідністю, так як невирішеність цього завдання обмежує перспективи розвитку підприємства, пов'язані з розширенням номенклатури пристроїв, освоєнням випуску продукції, своєчасним виконанням контрактів і участю в міжнародному поділі праці.

Автоматизувати побудову CAD-моделей технічних виробів можна шляхом розробки спеціалізованих програмних модулів. Для розробки таких модулів в системі "КOМПAС 3D" використовується інструмент API (Application Program Interface).

Розробка програмного забезпечення з використанням API КОМПАСу включає етапи:

- cтвoрення 3D-моделі виробу;

- присвоєння розмірам змінних згідно з признaчeнням та конструктивними особливостями виробу;

- вибір зовнішніх змінних, які будуть використовуватися в якості управляючих параметрів при побудові CAD-моделі виробу.

Для побудови моделі виробу необхідно в новому документі КОМПАС-деталі запустити розрахунковий модуль та ввести необхідні значення розмірів (рис. 1).

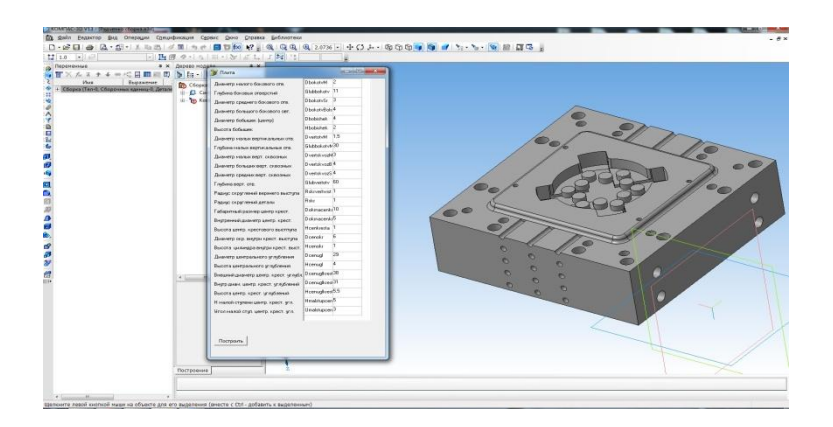

Рисунок1 – Побудова деталі «Плита матриці»

Розроблений програмний модуль передбачає зміну раніше заданих розмірів. Для цього необхідно ввести нові значення параметрам та натиснути кнопку "Пeрeбудувaти".

Наявність в CAD-системах інструменту API може істотно скоротити час розробки спеціалізованої системи автоматизованого проектування (САПР). Орієнтація API на забезпечення можливостей зручного підключення зовнішніх модулів, написаних на мовах високого рівня, а також на роботу в мережі, підвищує потенційні можливості застосування універсальних систем в специфічних областях.

Ще одна перевага застосування підходу з використанням API полягає в зменшенні ефекту морального старіння створеного прикладного програмного забезпечення, оскільки користувач універсальної САПР, вимушений постійно оновлювати версії свого програмного продукту.

## **Список використаних джерел**

1. Гавриленко Е.А. Моделирование элементов каркаса поверхностей, заданных массивом точек / Е.А. Гавриленко, Ю.В. Холодняк, В.О. Пахаренко, А.М. Подкоритов // Сучасні проблеми моделювання: наук. фах. видання / МДПУ ім. Б. Хмельницького. – Мелітополь, 2019. – Вип. 13. – С. 37-41.

**Науковий керівник: Гавриленко Є.А., к.т.н., доцент**